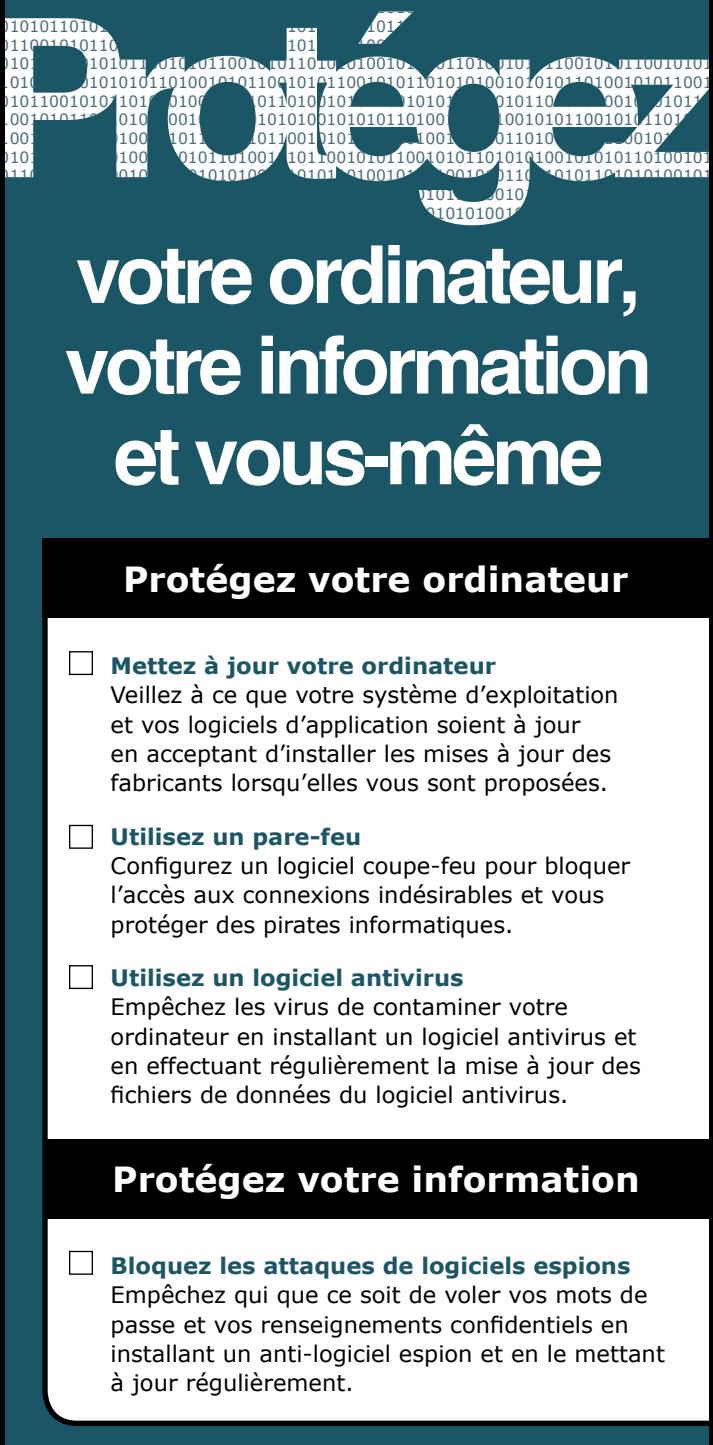

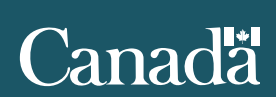

# **Protégez votre information…**

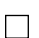

### **Protégez l'accès à distance et sans fil**

Si vous utilisez un routeur sans fil et à large bande, configurez‑le de façon à obtenir une authentification des utilisateurs. Lorsque vous ne vous servez pas de votre ordinateur, éteignez‑le.

## **Conservez des copies de sauvegarde**

Créez et stockez hors site une copie de vos renseignements et fichiers importants pour éviter de les perdre en raison d'un virus ou de dommages causés au matériel.

# **Protégez-vous**

### **Protégez votre identité**

Changez régulièrement vos codes d'utilisateur et vos mots de passe. Utilisez de nombreuses identités électroniques lorsque vous communiquez avec des personnes que vous ne connaissez pas. Ne faites pas mémoriser vos mots de passe par l'ordinateur.

#### **Faites attention aux courriels reçus d'expéditeurs inconnus**

N'ouvrez ou ne téléchargez jamais de fichiers reçus de personnes que vous ne connaissez pas. Ne cliquez jamais sur les liens qui se trouvent dans les courriels provenant d'expéditeurs inconnus.

### **Naviguez sur Internet en toute sécurité**

Lisez les politiques sur les renseignements personnels avant de donner votre nom, âge, adresse municipale, adresse courriel ou tout autre renseignement personnel, même sur un site Web sécurité.

#### **Demandez de l'aide technique et signalez les activités de cybercriminalité**

Demandez l'aide d'un technicien en informatique pour l'entretien de votre ordinateur ou l'installation de logiciels. Appelez la police locale si vous soupçonnez un crime cybernétique, un vol d'identité ou une fraude commerciale.

*Internet apporte de nombreux avantages, mais vous ne devez pas oublier que celui‑ci comporte aussi certains risques. Les mesures de protection et les pratiques mentionnées ci‑dessus peuvent accroître votre sécurité lorsque vous utilisez et explorez Internet. Veuillez partager ces conseils de sécurité avec d'autres personnes.*